Lecture 4: Lists and listeners

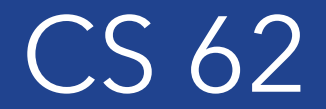

Spring 2018 Alexandra Papoutsaki & William Devanny

### Lab and Assignment 1

- Strip with 12 squares and 5 silver dollars placed randomly on the board.
- Move silver dollars to fill 5 leftmost squares
- Coins move only to the left.
- No coin may pass another.
- No square may hold more than one coin.
- Last person to move wins.
- Complete description in textbook.

## Arrays

- $\cdot$  int arr[] = new int[10]
- Hold a sequence of primitives or objects.
- Public instance variable length
- Fixed length
- Don't play nice with generics

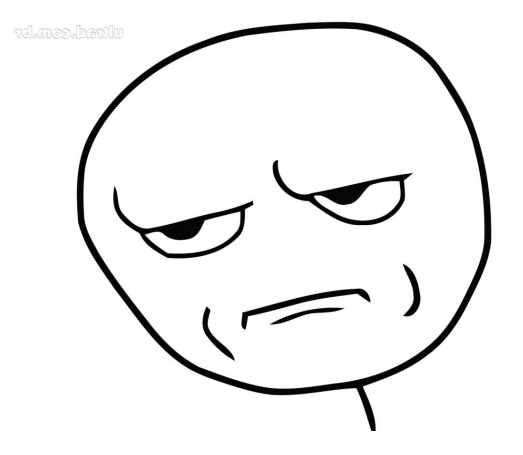

# ArrayList

- import java.util.ArrayList
- class ArrayList<E> implements List<E>
- Important methods:
	- add, get, set, indexOf, isEmpty, remove, size, contains, clear
	- size, isEmpty, get, set  $\rightarrow$  constant time
	- $add(E e) \rightarrow$  "amortized constant" time
- See javadoc at: https://docs.oracle.com/javase/8/docs/api/
- Text uses Vector instead of ArrayList.
	- ArrayList more efficient if no concurrency

Event-Driven Programming

## PostItApplication

- More sophisticated.
- JFrame contains two JPanels.
- JFrame uses BorderLayout, so add controls to JPanel in SOUTH, drawing canvas in CENTER of the JFrame.
- DrawingCanvas extends JPanel -- contains paint method
	- Note use of ArrayList to hold PostIts.

### PostIt

- Represents the rectangles being dragged:
	- Contains getter(accessor) and setter(mutator) methods to allow it to be manipulated by drawing program.
	- Could add features (title bar, go-away box) without affecting PostItApplication code.

#### Java.awt.event

- Classes: ActionEvent , MouseEvent , KeyEvent
- Listener Interfaces:ActionListener, MouseListener
- Listener Adapters: MouseAdapter , KeyAdapter

## PostItApplication

- PostItApplication class responsible for
	- setting up the GUI
	- Responding to button pressed and menu selections
	- Sets up **ArrayList** of items on canvas.
- Class has 3 inner classes
	- DrawingCanvas
	- DrawingMouseListener
	- DrawingMouseMotionListener
	- *Inner classes have access to private features of containing class*

#### Action Listeners

- class MyClass implements ActionListener{…}
- Register an instance of the event handler class as a listener on one or more components.
- someComponent.addActionListener(instanceOfMyClass);
- Implement the methods in listener interface.
- public void actionPerformed(ActionEvent e) { ...//code that reacts to the action... }

#### Inner Classes

#### • DrawingCanvas extends JPanel

- Associates listeners for mouse actions on the canvas
- Responsible for repainting the screen

#### • DrawingMouseListener and DrawingMouseMotionListener

• Responsible for responding to mouse actions by changing the items in the ArrayList.

# Handling Mouse Events

- If you want program to react to mouse press, click, or release on a component
	- send **addMouseListener(mlo)** to component (usually in the constructor of the component)
	- See PostItApplication.java
	- For motion or drag, send addMouseMotionListener(mlo)
- When user presses mouse on a component
	- Computer looks for registered MouseListener for component or its containers.
	- If found, sends **mousePressed(evt)** to listener

## Listener

- Object designated as mouse listener must
	- implement MouseListener (& implement mousePressed, mouseReleased, & mouseClicked) *or*
	- extend MouseAdapter (which has default implementations of all 3)
- Second is easier unless class already extends another.
	- *Can only extend one class in Java*
- Similarly, for mouse motion listener
	- implement MouseMotionListener or
	- extend MouseMotionAdapter

## Listeners in PostItApplication

- Main class (this) is listener for button and choice. Set up when GUI items constructed
- Special listener objects for mouse actions. Set up by **DrawingCanvas** since listening for actions on that object.

## List Operations

- Review list operations from library interface List in Java 8 documentation.
	- Bailey's List is slightly different.
- Think about how to implement with array.